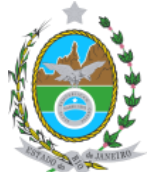

### **Governo do Estado do Rio de Janeiro Secretaria de Estado de Ciência e Tecnologia Universidade Estadual do Norte Fluminense Darcy Ribeiro**

## **ANEXO I**

### **PROCEDIMENTOS PARA PAGAMENTO DA TAXA DE INSCRIÇÃO PROCESSO SELETIVO 2017/2**

# 1) Entra no site:<http://www.fazenda.rj.gov.br/>

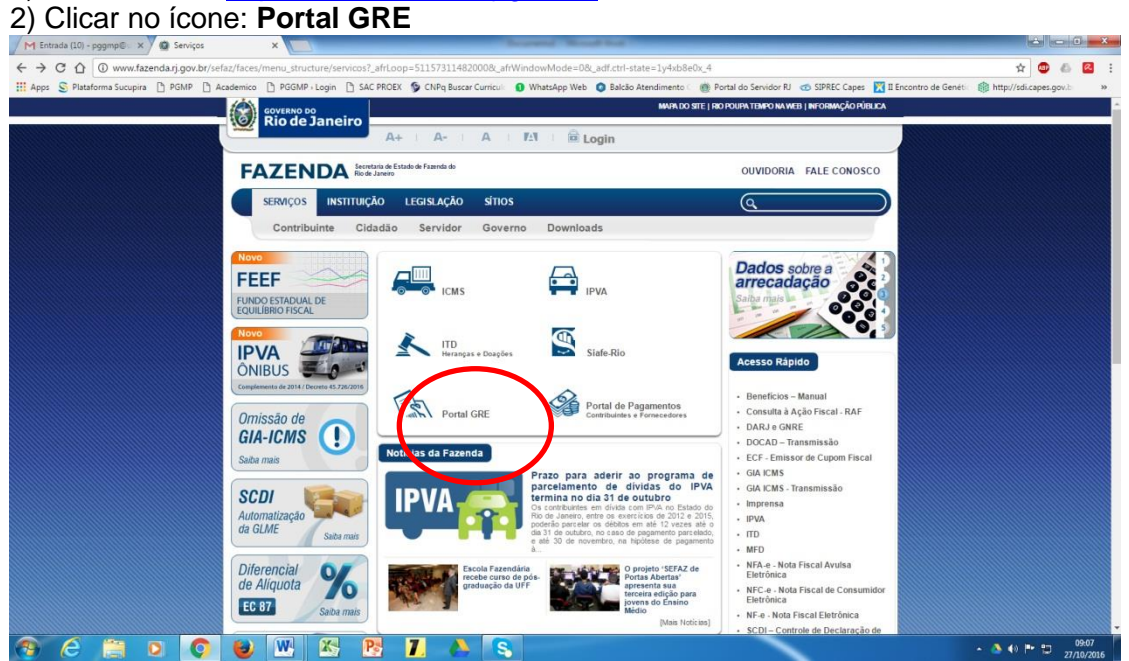

# 3) Clicar em: **Emitir GRE**

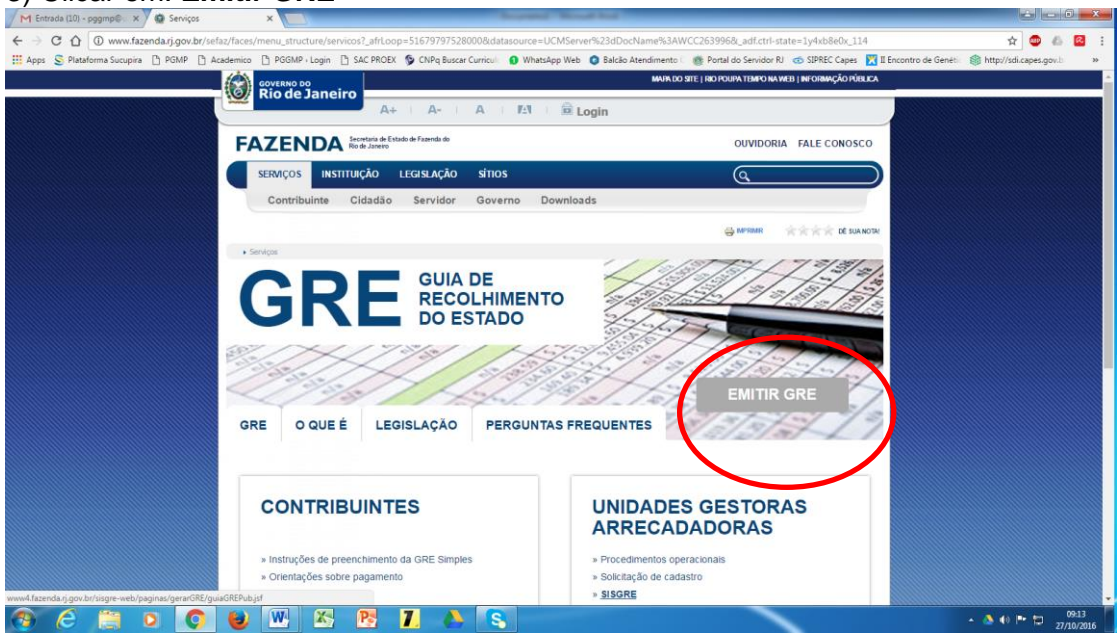

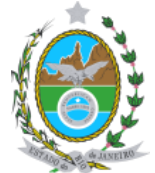

#### **Governo do Estado do Rio de Janeiro Secretaria de Estado de Ciência e Tecnologia Universidade Estadual do Norte Fluminense Darcy Ribeiro**

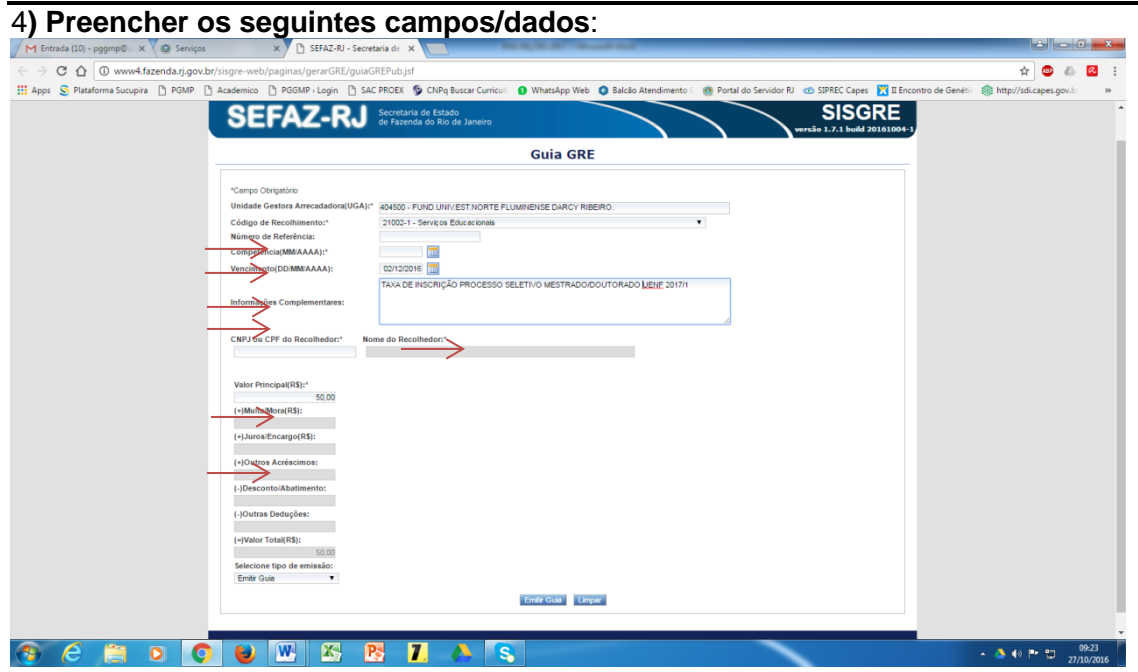

a) **Unidade Gestora Arrecadadora (UAG**)\*: 404500 – Fund Univ Est Norte Fluminense Darcy Ribeiro;

- b) **Código de Recolhimento\***: 21005-4 Serviços de inscrição em concurso;
- c) **Número de Referência**: 000
- c) **Competência (MM/AAAA)\***: mês/ano do recolhimento; (06/2017 ou 05/2017)
- d) **Vencimento\***: 20/06/2017;

e) **Informações complementares**: TAXA DE INSCRIÇÃO PROCESSO SELETIVO MESTRADO/DOUTORADO UENF 2017/2;

- f) **CNPJ ou CPF do Recolhedor\***: informar o CPF do candidato;
- g) **Nome do Recolhedor\***: Informar o nome do candidato;
- h) **Valor principal (R\$)\*:** 50,00 (cinquenta reais);

**OBS:**Anexar **uma cópia da GRE juntamente com o comprovante original de pagamento** na documentação a ser encaminhada para inscrição no processo seletivo mestrado/doutorado UENF 2017/2.